## Package 'IFAA'

May 1, 2024

Title Robust Inference for Absolute Abundance in Microbiome Analysis

Version 1.7.0

Description This package offers a robust approach to make inference on the association of covariates with the absolute abundance (AA) of microbiome in an ecosystem. It can be also directly applied to relative abundance (RA) data to make inference on AA because the ratio of two RA is equal to the ratio of their AA. This algorithm can estimate and test the associations of interest while adjusting for potential confounders. The estimates of this method have easy interpretation like a typical regression analysis. High-dimensional covariates are handled with regularization and it is implemented by parallel computing. False discovery rate is automatically controlled by this approach. Zeros do not need to be imputed by a positive value for the analysis. The IFAA package also offers the 'MZILN' function for estimating and testing associations of abundance ratios with covariates.

#### License GPL-2

#### Encoding UTF-8

URL <https://pubmed.ncbi.nlm.nih.gov/35241863/>,

<https://pubmed.ncbi.nlm.nih.gov/30923584/>,

<https://github.com/quranwu/IFAA>

BugReports <https://github.com/quranwu/IFAA/issues>

LazyData FALSE

RoxygenNote 7.3.1

**Depends** R  $(>= 4.2.0)$ ,

**Imports** mathjaxr, doRNG, foreach  $(>= 1.4.3)$ , Matrix  $(>= 1.4-0)$ , HDCI  $(>= 1.0-2)$ , parallel  $(>= 3.3.0)$ , doParallel  $(>= 1.0.11)$ , parallelly , glmnet, stats, utils, SummarizedExperiment, stringr, S4Vectors, DescTools, MatrixExtra, methods

biocViews Software, Technology, Sequencing, Microbiome, Regression

RdMacros mathjaxr

Suggests knitr, rmarkdown, RUnit, BiocGenerics, BiocStyle

<span id="page-1-0"></span>VignetteBuilder knitr

NeedsCompilation no

git\_url https://git.bioconductor.org/packages/IFAA

git\_branch devel

git\_last\_commit 3734fce

git\_last\_commit\_date 2024-04-30

Repository Bioconductor 3.20

Date/Publication 2024-05-01

Author Quran Wu [aut], Zhigang Li [aut, cre]

Maintainer Zhigang Li <lzg2151@gmail.com>

## **Contents**

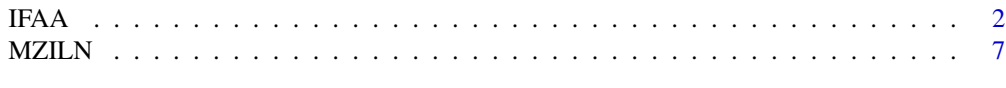

#### **Index** [11](#page-10-0)

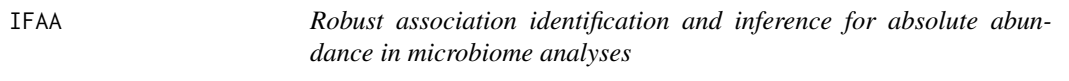

#### Description

The IFAA function is to make inference on the association of microbiome with covariates To model the association, the following equation is used:

$$
\log(\mathcal{Y}_i^k)|\mathcal{Y}_i^k > 0 = \beta^{0k} + X_i^T \beta^k + W_i^T \gamma^k + Z_i^T b_i + \epsilon_i^k, \ \ k = 1, ..., K + 1
$$

where

- $\mathcal{Y}_i^k$  is the AA of taxa k in subject i in the entire ecosystem.
- $X_i$  is the covariate matrix.
- $W_i$  is the confounder matrix.
- $Z_i$  is the design matrix for random effects.
- $\beta^k$  is the regression coefficients that will be estimated and tested with the IFAA() function.

The challenge in microbiome analysis is that  $\mathcal{Y}_i^k$  can not be observed. What is observed is its small proportion:  $Y_i^k = C_i \mathcal{Y}_i^k$ , where  $C_i$  is an unknown number between 0 and 1 that denote the observed proportion.

The IFAA method can successfully addressed this challenge. The IFAA() will estimate the parameter  $\beta^k$  and their 95% confidence intervals. High-dimensional  $X_i$  is handled by regularization.

When using this function, most of the time, users just need to feed these three inputs to the function: experiment\_dat, testCov and ctrlCov. All other inputs can just take their default values.

#### IFAA 3

### Usage

```
IFAA(
  experiment_dat,
 microbVar = "all",
  testCov = NULL,
 ctrlCov = NULL,
  sampleIDname = NULL,
  testMany = TRUE,
  ctrlMany = FALSE,
 nRef = 40,
 nRefMaxForEsti = 2,
  refTaxa = NULL,
  adjust_method = "BY",
  fdrRate = 0.05,
  paraJobs = NULL,
 bootB = 500,
  standardize = FALSE,
  sequentialRun = FALSE,
  refReadsThresh = 0.2,taxDropThresh = 0,
  SDThresh = 0.05,
  SDquantilThresh = 0,
 balanceCut = 0.2,
 verbose = TRUE
\mathcal{L}
```
#### Arguments

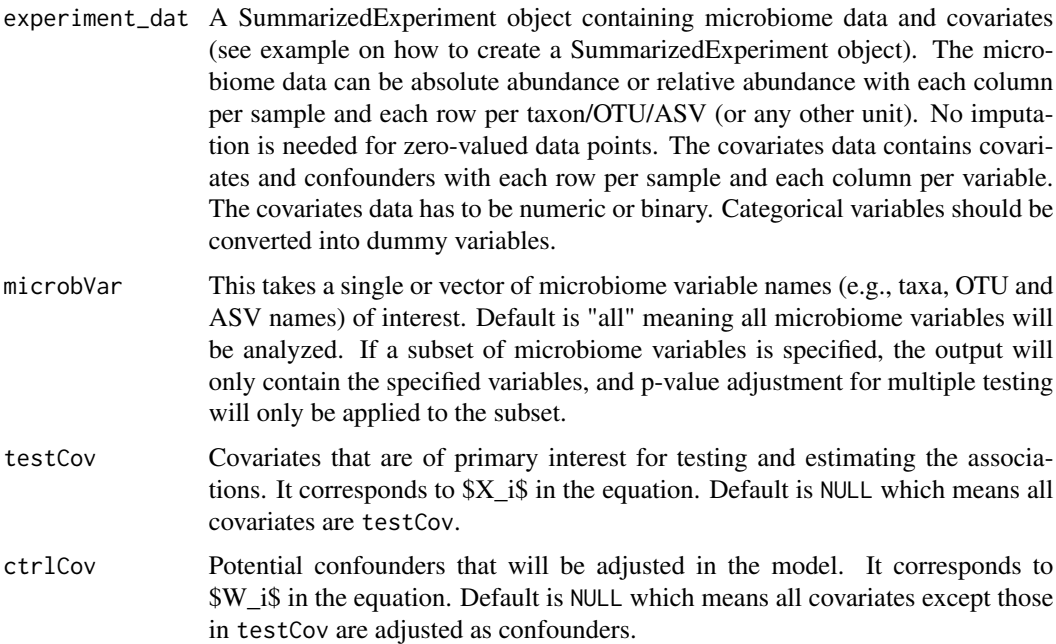

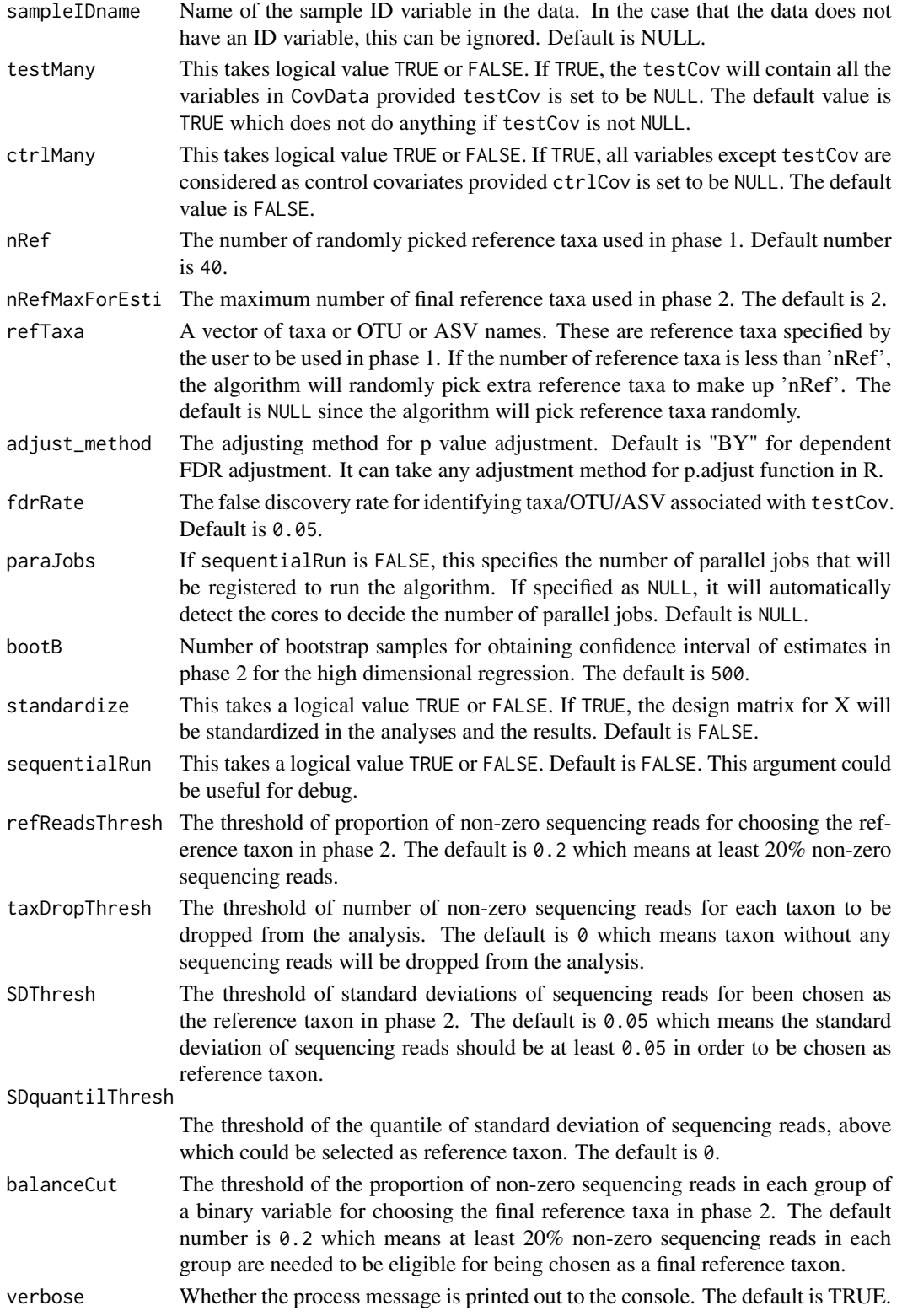

#### IFAA 5

#### Value

A list containing 2 elements

- full\_results: The main results for IFAA containing the estimation and testing results for all associations between all taxa and all test covariates in testCov. It is a dataframe with each row representing an association, and eight columns named as "taxon", "cov", "estimate", "SE.est", "CI.low", "CI.up", "adj.p.value", and "sig\_ind". The columns correspond to taxon name, covariate name, association estimates, standard error estimates, lower bound and upper bound of the 95% confidence interval, adjusted p value, and the indicator showing whether the association is significant after multiple testing adjustment.
- metadata: The metadata is a list.
	- covariatesData: A dataset containing covariates and confounders used in the analyses.
	- final\_ref\_taxon: The final 2 reference taxon used for analysis.
	- ref\_taxon\_count: The counts of selection for the associations of all taxa with test covariates in Phase 1.
	- totalTimeMins: The average magnitude estimates for the associations of all taxa with test covariates in Phase 1.
	- ref\_taxon\_est: Total time used for the entire analysis.
	- fdrRate: FDR rate used for the analysis.
	- adjust\_method: Multiple testing adjust method used for the analysis.

#### References

Li et al.(2021) IFAA: Robust association identification and Inference For Absolute Abundance in microbiome analyses. Journal of the American Statistical Association. 116(536):1595-1608

#### Examples

```
library(IFAA)
## A makeup example data from Scratch. 10 taxon, 20 subjects, 3 covariates
set.seed(1)
## create an ID variable for the example data
ID=seq_len(20)
## generate three covariates x1, x2, and x3, with x2 binary
x1 <- rnorm(20)x2<-rbinom(20,1,0.5)
x3<-rnorm(20)
dataC<-data.frame(cbind(ID,x1,x2,x3))
## Coefficients for x1, x2, and x3 among 10 taxa.
beta_1<-c(0.1,rep(0,9))
beta_2<-c(0,0.2,rep(0,8))
beta_3<-rnorm(10)
beta_mat<-cbind(beta_1,beta_2,beta_3)
## Generate absolute abundance for 10 taxa in ecosystem.
```

```
dataM_eco<-floor(exp(10+as.matrix(dataC[,-1])%*%t(beta_mat) + rnorm(200,sd=0.05)))
## Generate sequence depth and generate observed abundance
Ci<-runif(20,0.01,0.05)
dataM<-floor(apply(dataM_eco,2,function(x) x*Ci))
colnames(dataM)<-paste0("rawCount",1:10)
## Randomly introduce 0 to make 25% sparsity level.
dataM[sample(seq_len(length(dataM)),length(dataM)/4)]<-0
dataM<-data.frame(cbind(ID,dataM))
## The following steps are to create a SummarizedExperiment object.
## If you already have a SummarizedExperiment format data, you can
## ignore the following steps and directly feed it to the IFAA function.
## Merge two dataset by ID variable
data_merged<-merge(dataM,dataC,by="ID",all=FALSE)
## Seperate microbiome data and covariate data, drop ID variable from microbiome data
dataM_sub<-data_merged[,colnames(dataM)[!colnames(dataM)%in%c("ID")]]
dataC_sub<-data_merged[,colnames(dataC)]
## Create SummarizedExperiment object
test_dat<-SummarizedExperiment::SummarizedExperiment(
assays=list(MicrobData=t(dataM_sub)), colData=dataC_sub)
## Again, if you already have a SummarizedExperiment format data, you can
## ignore the above steps and directly feed it to the IFAA function.
set.seed(123) # For full reproducibility
results <- IFAA(experiment_dat = test_dat,
                testCov = c("x1", "x2"),
                ctrlCov = c("x3"),
                sampleIDname="ID",
                fdrRate = 0.05,
                nRef = 2,
                parabbs = 2)## to extract all results:
summary_res<-results$full_results
## to extract significant results:
sig_results=subset(summary_res,sig_ind==TRUE)
## If only interested in certain taxa, say "rawCount1", "rawCount2",
## and "rawCount3", one can do:
results <- IFAA(
experiment_dat = test_dat,
microbVar = c("rawCount1", "rawCount2", "rawCount3"),
testCov = c("x1", "x2"),
ctrlCov = c("x3"),
sampleIDname = "ID",
fdrRate = 0.05,
```
#### <span id="page-6-0"></span> $MZILN$   $7$

```
nRef = 2,
paraJobs = 2
)
```
MZILN *Conditional regression for microbiome analysis based on multivariate zero-inflated logistic normal model*

#### Description

The MZILN function is for estimating and testing the associations of abundance ratios with covariates.

The regression model for MZILN() can be expressed as follows:

$$
\log\bigg(\frac{\mathcal{Y}_k^k}{\mathcal{Y}_i^{K+1}}\bigg)|\mathcal{Y}_i^k>0, \mathcal{Y}_i^{K+1}>0=\alpha^{0k}+\mathcal{X}_i^T\alpha^k+\epsilon_i^k, \ \ k=1,...,K
$$

where

- $\mathcal{Y}_i^k$  is the AA of taxa k in subject i in the entire ecosystem.
- $\mathcal{Y}_i^{K+1}$  is the reference taxon (specified by user).
- $X_i$  is the covariate matrix for all covariates including confounders.
- $\alpha^k$  is the regression coefficients along with their 95% confidence intervals that will be estimated by the MZILN() function.

High-dimensional  $X_i$  is handled by regularization.

When using this function, most of the time, users just need to feed the first four inputs to the function: experiment\_dat, microbVar, refTaxa and allCov. All other inputs can just take their default values.

#### Usage

```
MZILN(
  experiment_dat,
  microbVar = "all",
  refTaxa,
  allCov = NULL,
  sampleIDname = NULL,
  adjust_method = "BY",
  fdrRate = 0.05,
  paraJobs = NULL,
  bootB = 500,
  taxDropThresh = 0,standardize = FALSE,
  sequentialRun = FALSE,
  verbose = TRUE
)
```
#### Arguments

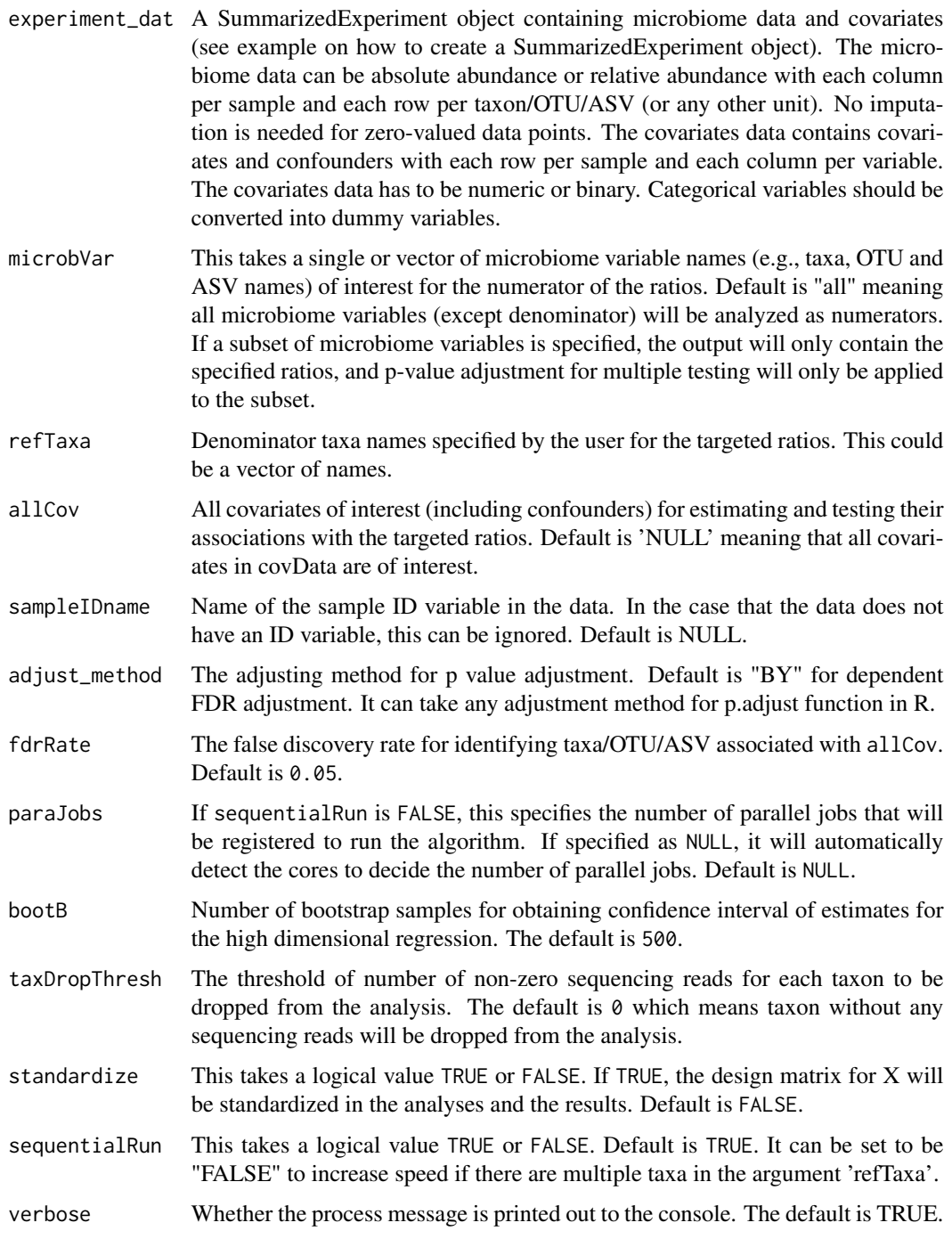

#### Value

A list with two elements.

#### $MZILN$  9

- full\_results: The main results for MZILN containing the estimation and testing results for all associations between all taxa ratios with refTaxan being the denominator and all covariates in allCov. It is a dataframe with each row representing an association, and ten columns named as "ref\_tax", "taxon", "cov", "estimate", "SE.est", "CI.low", "CI.up", "adj.p.value", "unadj.p.value", and "sig\_ind". The columns correspond to the denominator taxon, numerator taxon, covariate name, association estimates, standard error estimates, lower bound and upper bound of the 95% confidence interval, adjusted p value, and the indicator showing whether the association is significant after multiple testing adjustment.
- metadata: The metadata is a list containing total time used in minutes, FDR rate, and multiple testing adjustment method used.

#### References

Li et al.(2018) Conditional Regression Based on a Multivariate Zero-Inflated Logistic-Normal Model for Microbiome Relative Abundance Data. Statistics in Biosciences 10(3): 587-608

#### Examples

```
library(IFAA)
## A makeup example data from Scratch. 60 taxon, 40 subjects, 3 covariates
set.seed(1)
## create an ID variable for the example data
ID=seq_len(40)
## generate three covariates x1, x2, and x3, with x2 binary
x1 <-rnorm(40)x2<-rbinom(40,1,0.5)
x3<-rnorm(40)dataC<-data.frame(cbind(ID,x1,x2,x3))
## Coefficients for x1, x2, and x3 among 60 taxa.
beta_1<-c(0.1,rep(0,59))
beta_2<-c(0,0.2,rep(0,58))
beta_3<-rnorm(60)
beta_mat<-cbind(beta_1,beta_2,beta_3)
## Generate absolute abundance for 60 taxa in ecosystem.
dataM_eco<-floor(exp(10+as.matrix(dataC[,-1])%*%t(beta_mat) + rnorm(2400,sd=0.05)))
## Generate sequence depth and generate observed abundance
Ci<-runif(40,0.01,0.05)
dataM<-floor(apply(dataM_eco,2,function(x) x*Ci))
colnames(dataM)<-paste0("rawCount",1:60)
## Randomly introduce 0 to make 25% sparsity level.
dataM[sample(seq_len(length(dataM)),length(dataM)/4)]<-0
```

```
dataM<-data.frame(cbind(ID,dataM))
```

```
## The following steps are to create a SummarizedExperiment object.
## If you already have a SummarizedExperiment format data, you can
## ignore the following steps and directly feed it to the IFAA function.
## Merge two dataset by ID variable
data_merged<-merge(dataM,dataC,by="ID",all=FALSE)
## Seperate microbiome data and covariate data, drop ID variable from microbiome data
dataM_sub<-data_merged[,colnames(dataM)[!colnames(dataM)%in%c("ID")]]
dataC_sub<-data_merged[,colnames(dataC)]
## Create SummarizedExperiment object
test_dat<-SummarizedExperiment::SummarizedExperiment(
assays=list(MicrobData=t(dataM_sub)), colData=dataC_sub)
## Again, if you already have a SummarizedExperiment format data, you can
## ignore the above steps and directly feed it to the IFAA function.
## Run MZILN function
set.seed(123) # For full reproducibility
## Run MZILN function<br>set.seed(123) # For full reproducibility<br>## If interested in the taxa ratios, say `"rawCount1", "rawCount2",
set.seed(123) # For full reproducibility<br>## If interested in the taxa ratios, say `"rawCoun<br>## and "rawCount3"` over "rawCount10", one can do:
results <- MZILN(
experiment_dat = test_dat,
microbVar = c("rawCount1", "rawCount2", "rawCount3"),
refTaxa = c("rawCount10"),
allCov = c("x1", "x2", "x3"),
sampleIDname = "ID",
fdrRate = 0.05\lambda## results can be extracted as follows:
summary_res_ratio <- results$full_results
summary_res_ratio
## To explore all ratios with "rawCount10" being the denominator,
## one can do:
results <- MZILN(experiment_dat = test_dat,
                 refTaxa=c("rawCount10"),
                 allCov=c("x1","x2","x3"),
                 sampleIDname="ID",
                 fdrRate=0.05)
## to extract the results for all ratios with rawCount10 as the denominator:
summary_res<-results$full_results
## to extract results for the ratio of a specific taxon (e.g., rawCount45) over rawCount10:
target_ratio=summary_res[summary_res$taxon=="rawCount45",]
## to extract all of the ratios having significant associations:
sig_ratios=subset(summary_res,sig_ind==TRUE)
```
# <span id="page-10-0"></span>Index

IFAA, [2](#page-1-0)

MZILN, [7](#page-6-0)